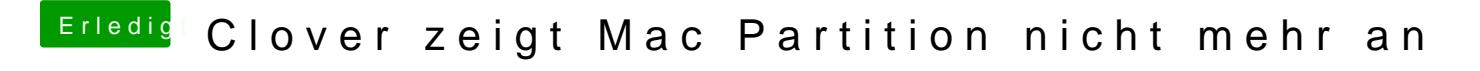

Beitrag von tackerJim vom 24. April 2019, 14:30

Ja, wie muss ich den Stick erstellen? Einfach rauf kopieren?